# **Portable RubberStamp Crack 2022 [New]**

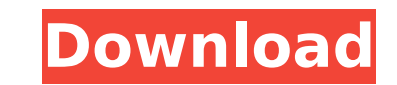

#### **Portable RubberStamp Crack+ Free For Windows**

J Add text pieces to the Windows clipboard V □ Build text templates with variable fields V □ Enhance your clipboard and work productivity V □ Add each clipboard entry to a desktop icon V □ Add each clipboard entry to the entry to a desktop icon V ∏ # Add each clipboard entry to the task bar V ∏ # Add to start menu Donate Features: V ∏ # Add each clipboard entry to the search menu V ∏ # Add each clipboard entry to the Quick Launch menu Pre RubberStamp Activation Code from the URL below Windows Clipboard History. In this article we will show you how to properly organize and use the Windows Clipboard History. This feature stores, in chronological order, the te times, the Windows Clipboard History will automatically remember the pasted text, thus saving valuable time. Additionally, you can use the Windows Clipboard History to save clippings that you want to copy again at a later ways: 1. using the keyboard shortcut Ctrl+Shift+C or 2. going to the menu Start > All Programs > Accessories > System Tools > "Clipboard History" 3. holding down the Ctrl key and pressing the right mouse button on the Wind need to copy at a later time, you can select them from the Windows Clipboard History and copy them. The windows will ask you if you want to paste them. Alternatively, you can activate the Windows Clipboard History, go to t three methods of using the Windows Clipboard History: - Manually - Using keyboard shortcuts and the menu - Using

## **Portable RubberStamp Crack + X64**

Stores text pieces for fast pasting. Built text templates containing variable fields. Enhance your clipboard and work productivity. Features Built-in editor Text templates in special fields. Wide variety of users. Enhanced Windows versions Version 7 Version 5 Version 5 Version 4 Version 2 Version 2 Version 2 Version 2 Version 2 Version 2 (Note) Portable RubberStamp Crack Keygen is compatible with both the Classic and the Professional version Crack Free Download and RubberStamp are completely compatible. Compatible with the Clipboard History. Compatible with the Paste History. Compatible with the Typing history. Please refer to the settings area to familiarize icons on the main toolbar. The settings and main toolbar of the program. Main Features Step-by-step user quide The print version of the user quide is shown on the last page of Portable RubberStamp Crack. Click on the icon far right of the toolbar. Click the icon on the far right of the toolbar to open the settings. Check the user guide under the 'Settings' menu. A button will appear on the menu bar with the name of the user guide. Click the on it. Use the editor to customize text templates. The clipboard editor features a minimalist, user-friendly interface that requires no previous experience with text editing. To edit an entry, simply double click on it or necessary modifications. Use the mouse to move the cursor to any field and click on a button to complete the desired modifications. Configure the editor for easy use. The 'Settings' area is revealed by right-clicking the a entries. Icon for the clipboard. Text of the default message when new text entries are created. Text of the default message when an entry is modified. Display/hide b7e8fdf5c8

## **Portable RubberStamp Free Download**

Just add a customizable text button to the system tray and define the text piece to be pasted by right-clicking on it. A click on the button will transfer the text to the clipboard, making this an extremely useful tool for pasted. Portable RubberStamp Design: This handy utility was designed with the purpose of making life easier for people who constantly paste the same piece of text to their computer. Developed by a team of programmers and d interface, made for quick learning by all. Similar Applications: "Badges" are now a must-have. Create personalized images for your applications that don't have their own. Take advantage of Windows 7's brilliant Live tiles! without additional tools. The time has come to abandon the traditional paper registration for electronic timekeeping. If you're just looking for a professional time-sheet printer, POFSoft offers you a wide range of time-sh designers who appreciate print options. It runs as a stand-alone application, while its integration with Photoshop can prove immensely useful for seamless workflow. Software Description : Silk Print Screen is the perfect c prints to email or the web. Print to most Windows and Apple desktop printers, mobile phones and PDAs. Integrates with Photoshop, Software Description : DraftSMS is for sending your SMS in draft, the way you want. You can f marketers, businesses, blogs, and more. Send more than one message at once and keep your drafts organized. No more endless phone calls to your clients to send the message. But don't be fooled by the simplicity, DraftSMS is camera to your computer can be as easy as using a memory card, but sometimes you need more power. This USB card reader can transfer to the computer images from your camera directly, and can be hooked up to any USB port. It Memory Stick, Memory Strobe and more. Software Description :

5 Comments Advertising ihecg's Favorites People who use Portable Rubber Stamp Name Email Company name I agree to the I HE C G Terms of Use This site is powered by I HE C G Information Services, your portal to some of the b C G to find answers to questions and solve problems. If you are looking for an expert to help you, we invite you to get started today.Q: AWS S3 how to store a key in the database that leads to an image file. The image file way to go about setting this up. Would it be better to have the key in S3 and the image in S3, or the image in S3, or the image in the database and the key stored in S3? Or should I have both keys and images in S3? I'm cur the file in S3 in the same bucket as the image. When the user is done, the file is deleted in the database, however, there is a option to download it from S3 and replace the file locally. This is how I'm thinking of implem that corresponds to the image is looked up in the database if S3 key exists and image exists, the file is downloaded Which way is better? Or is there another way? A: Storing the image in S3 and the key in S3 is the most st them to S3. However, the image size is the primary factor in determining the key size, so a more important question is - how much space will you devote to storage for your key. If you have a limited amount of disk space av image and the key - this would allow you to delete the image once you're done with it. If your disk space is unlimited, and you want to pay as little as

## **What's New in the Portable RubberStamp?**

# **System Requirements:**

An Internet connection is required to play this game online. To experience the various online modes, players must own a copy of the full version of the game can be obtained from the PlayStation®Store.import "./\_variables"; alphaThreshold: 0.5, lightDirection: [0.0, 0.0, 1.0], lightColor: [0.0, 0.0,

#### Related links:

<https://owned.black/wp-content/uploads/2022/07/kamafer.pdf> [https://ryhinmobiliaria.co/wp-content/uploads/2022/07/Find\\_Similar\\_Document.pdf](https://ryhinmobiliaria.co/wp-content/uploads/2022/07/Find_Similar_Document.pdf) [https://callejondigital.com/wp-content/uploads/2022/07/PageFix\\_\\_Crack\\_\\_\\_Download\\_For\\_PC.pdf](https://callejondigital.com/wp-content/uploads/2022/07/PageFix__Crack___Download_For_PC.pdf) <https://sportweb.club/moznet-net-xulrunner-wrapper-download-win-mac-april-2022/> <https://northshorerealtysanpancho.com/advert/caisdata-image-to-pdf-converter-shell-tool-with-product-key-free/> <https://www.cameraitacina.com/en/system/files/webform/feedback/valedary91.pdf> <https://www.reperiohumancapital.com/system/files/webform/EMS-SQL-Manager-for-InterBase-and-Firebird.pdf> <https://wakelet.com/wake/nxUFqV9ozM7fmfdGUtiML> [https://simonerescio.it/wp-content/uploads/2022/07/Atomic\\_TimeSync.pdf](https://simonerescio.it/wp-content/uploads/2022/07/Atomic_TimeSync.pdf) <https://kramart.com/power-slide-show-crack-free-x64-march-2022/> <https://richard-wagner-werkstatt.com/2022/07/04/wakeonlan-crack-keygen-full-version/> <https://www.ultimostore.com/wp-content/uploads/2022/07/jamicass.pdf> <https://www.metalsurfaces.com/system/files/webform/antlau784.pdf> <https://mbsr-kurse-koeln.com/2022/07/04/exif-wmarker-2-0-0-crack-free-updated-2022/> [https://cdn.vansfans.cn/img/2022/07/BeforeDo\\_HealthWorker.pdf](https://cdn.vansfans.cn/img/2022/07/BeforeDo_HealthWorker.pdf) [https://encontros2.com/upload/files/2022/07/AltBDIssZE7GzV94mOmK\\_04\\_3076eb45a74d52d2c4693c2651ad0687\\_file.pdf](https://encontros2.com/upload/files/2022/07/AltBDIssZE7GzV94mOmK_04_3076eb45a74d52d2c4693c2651ad0687_file.pdf) <https://kalapor.com/bricx-command-center-crack-free-win-mac-2022-latest/> <http://solarshams.com/sites/default/files/webform/cv/fayeweth60.pdf> [https://www.dejavekita.com/upload/files/2022/07/NwsoahiiCAaY6X9Ykahp\\_04\\_3f59bc5d5628277aeba015b6446ffd53\\_file.pdf](https://www.dejavekita.com/upload/files/2022/07/NwsoahiiCAaY6X9Ykahp_04_3f59bc5d5628277aeba015b6446ffd53_file.pdf) [https://www.sabinaohio.us/sites/g/files/vyhlif6541/f/uploads/sewer\\_lateral\\_inspection\\_form\\_0.pdf](https://www.sabinaohio.us/sites/g/files/vyhlif6541/f/uploads/sewer_lateral_inspection_form_0.pdf)